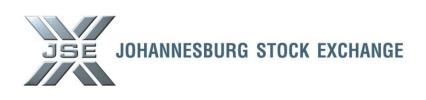

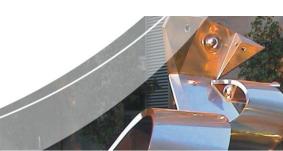

Date: 13 January 2014 Ref No: 04/2014

## **Service Hotline**

# JSE Production - 2014 Key Market Facing Dates 18 January 2014 - Test Schedule and activities

Further to Service Hotline 21413 issued 30 December 2013, clients are reminded of the JSE production changes scheduled for Saturday, 18 January 2014.

The changes scheduled for **18 January 2014** are key activities of the **JSE Colocation Project** and include the following:-

| Production Date: 18 January 2014 Contingency Date: 25 January 2014                     |                                                  |  |
|----------------------------------------------------------------------------------------|--------------------------------------------------|--|
| Equity Market Production Resources Upgrade to the Trading System i.e. memory, CPU etc. | All Markets - All Clients for connectivity tests |  |
| Trading Switch replacement (3K) Prod firewall & NW routing changes (VDC/Firewall)      |                                                  |  |
| Implementation of Network monitoring taps                                              |                                                  |  |

**Note:** Clients are **NOT** required to make any changes to their systems or environments. Should the activities on 18 January 2014 be unsuccessful, the contingency date to complete these changes is 25 January 2014.

End of day and BDA Dissemination subscribers must download their files **prior to** 07h00 SAST on Saturday, 18 January 2014; alternatively files can be downloaded in the evening from 18h00. **BDA** will **not** be available to clients during the day.

#### **Mandatory Market Testing Required**

Due to the complexity, impact and risk of the change, it is **necessary** for all clients to prove the success of the changes. This includes clients of all markets who connect directly to the JSE as well as Live and End of Day Information subscribers.

Clients must please **forward their key contact details** for the test to <u>EMAccMan@jse.co.za</u> or +27 (0)11 520 7211 <u>by no later than</u> close of business on **Friday, 10 January 2014**.

## Markets / Service (s):

- Equity Market
- Equity Derivatives Market
- Commodity Derivatives Market
- Interest Rate and Currency Derivatives Market

### **Environment(s):**

Production

#### **Additional Information:**

If you have any queries about this announcement, please contact

+27 11 520-7777

Mailto: CustomerSupport@jse.co.za

#### Issued by:

Sandra Borrageiro General Manager: Trading Services Equity Market Division

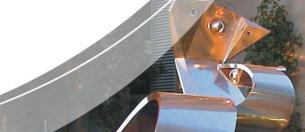

## **Client Participation Required**

# All JSE Participants for all services

All Trading Members

#### **AND**

**Mandatory** 

All Information Subscribers that connect directly to the JSE via Johannesburg and the JSE London Point of Presence (PoP)

**AND** 

All Live and EOD Dissemination Subscribers

Technical connectivity tests to be conducted from

Clients Production Site

**JSE Production Site** 

## High Level Test Schedule - 18 January 2014

| #  | Description of<br>Change                            | Impact to Clients                                                                                                    |
|----|-----------------------------------------------------|----------------------------------------------------------------------------------------------------|
| 1. | <b>Saturday</b><br>18 January 2014<br>06h00 - 14h00 | <ul> <li>JSE systems shut down</li> <li>NO ACCESS to all JSE services during this time</li> <li>Clients who have not downloaded their EOD files from IDP or the Mainframe by this time will need to retrieve the files on Saturday post 18h00 once the services are restored</li> <li>BDA will not be available to clients</li> <li>Production changes to be applied</li> <li>Production systems started for testing</li> </ul>                                                                                                    |
| 2. | <b>Saturday</b><br>18 January 2014<br>14h00 - 16h30 | Clients to notify Customer Support once they are on site and once all testing is completed. Clients to use this checklist to complete testing.  • Equity Trading and Information Service  • System in a Start of Day state - this is to restrict the amount of test data produced  • Clients to perform TELNET tests to the Equity Market Trading Gateways and Market Data Recovery Gateways  • Confirm receipt of multicast messages published during the test via the Market Data Gateways  • Derivatives, Interest Rate and Currency Trading and Information Services  • Clients to perform TELNET tests to the various markets to confirm connectivity.  • Mainframe Connectivity  • Clients to perform TELNET tests to confirm connectivity.  • BDA and TMS will NOT be online during the day only for proving connectivity |

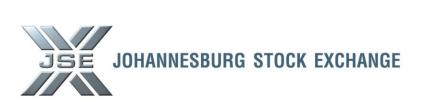

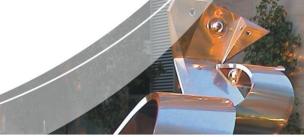

| #  | Description of<br>Change                                               | Impact to Clients                                                                                                    |
|----|------------------------------------------------------------------------|----------------------------------------------------------------------------------------------------|
|    |                                                                        | <ul> <li>Information Delivery Portal (IDP)         Clients to perform TELNET tests to confirm connectivity.</li> <li>SWIFT             Clients to confirm they can connect to SWIFT Login page</li> <li>Internet             Clients to connect to the JSE Market communication page to confirm test progress as well as connectivity to the JSE website         </li> <li>If applicable, clients to confirm they can connect to             JSE TALX</li></ul>                                                  |
| 3. | <b>Saturday</b><br>18 January 2014<br>16h30 – 18h00                    | <ul> <li>16h30 JSE Checkpoint on connectivity test results – Go / No Go Decision</li> <li>Go Decision shut down and clean up commence at 17h00, No Go Decision will be as per item 4 below</li> <li>JSE Services shut down</li> <li>From 17h00 - Clients and JSE to clean up all test data published in production, where necessary during the test to ensure business readiness for Monday, 20 January 2014</li> <li>18h00 Clients to download any outstanding EOD Equity or BDA dissemination files</li> </ul> |
| 4. | Saturday –<br>ROLLBACK<br>SCHEDULE<br>18 January 2014<br>17h00 – 18h00 | <ul> <li>In the event of a No Go Decision being reached – Clients will need to prove connectivity to the services post the rollback during this time</li> <li>Clients prove connectivity as above to the JSE production post the rollback</li> <li>Clean up and shut down to only commence post 17h00</li> </ul>                                                                                                    |